## SAISIE DES VALEURS SUR LA CALCULATRICE

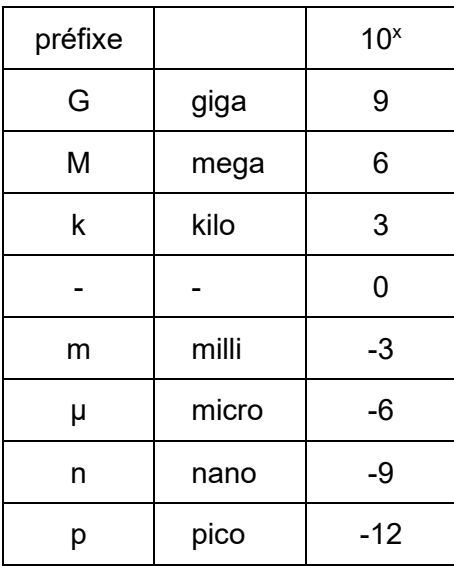

## Exemples:

Pour entrer la valeur d'une résistance de 1 MΩ sur la calculatrice, taper:

1  $x10^{x}$  6

Pour entrer la valeur d'une résistance de 2,2 kΩ, taper:

 $2 \cdot 2 \times 10^{x} 3$ 

Pour entrer une fréquence de 3 MHz, taper:

3  $x10^{x}$  6

Pour entrer une fréquence de 3,62 MHz, taper:

 $3.62 \times 10^{x} 6$ 

Pour entrer une fréquence de 135 kHz, taper:

 $135 \times 10^{x} 3$ 

Pour entrer la valeur d'un condensateur de 47 pF, taper:

4 7 x10<sup>x</sup> - 1 2

Pour entrer la valeur d'une inductance de 12,5 µH, taper:

 $12.5 \times 10^{x} - 6$